AutoCAD Crack For PC [2022]

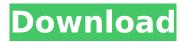

1.1 What AutoCAD is AutoCAD is a graphical, computer-based (computeraided) drafting system, a type of software that provides electronic tools for creation, simulation, and documentation of threedimensional designs. Some professional-grade CAD software programs can also perform architectural design. In addition to its drafting features, AutoCAD also has a

list of basic geometric and measuring tools and a suite of modeling and simulation features. The company also licenses AutoCAD for a number of mobile and webbased applications. 1.2 History AutoCAD was developed in the early 1980s by Ed Fackler, a graphics software engineer at General Motors Corporation (GM), and John Warnock, a computer graphics specialist at Chrysler **Corporation.** GM's Mechanical Analysis group, with the

### support of the U.S. Air Force, developed a tool called 'Computer Aided Design', or CAD, which combined the existing capabilities of drafting tools and 3D graphics with the power of a computer. An early version of this system appeared in the mid-1970s, with another appearing at the end of that decade, both of which were designed to be employed within the manufacturing process. After this new system had been successfully

### deployed, GM's management realized that their new system could be a great asset to many companies with a diverse range of workflows. This realization led to a company-wide project to develop a single program to meet all these needs. This program was initially to be called AutoCAD (for 'Automated Computer Aided Drafting') but its name was changed to AutoCAD (now pronounced 'Auto CAD'). AutoCAD debuted in 1982 at

### the MIT Auto-Auction in Cambridge, MA. The program was rapidly expanded with additional features and functionality over the years, and was then released as a desktop application running on Windows for the personal computer, followed by Mac OS and UNIX flavors in 1987, then portable versions for Windows in 1988, and mobile apps for Windows in 2014. The first public version of the program was released in early 1985. 1.3 Industry users

### CAD software became increasingly popular in the 1980s and the early 1990s, and by the mid-1990s over 1,000,000 copies of AutoCAD were in use in the U.S., making it the world's most widely used CAD program. In addition to the desktop versions for Windows and Macintosh, AutoCAD is also available in a

AutoCAD Crack + Download X64 (Updated 2022)

# To build a plugin for AutoCAD

### Cracked 2022 Latest Version and create a patch, AutoLISP is used to read and modify the drawing files. AutoLISP is not supported by AutoCAD Free Download X. AutoLISP AutoLISP is an object-oriented programming language that allows writing scripts and manipulating the drawing files to create AutoCAD plugins. It has been developed in collaboration with Autodesk since 1996. History The AutoLISP language was initially

### developed by the University of Florida in 1996. A successor project was started in 2002. The latest version (Version 11) of AutoLISP was released in November, 2013. The development team behind AutoLISP consists of experienced software developers, architects and graphics professionals. AutoLISP is based on a selfdescribing data structure called the Instance-of-Record which allows both the programmer and AutoCAD to

### be unaware of the specific implementation of the object used. The Instance-of-Record is much like the object in Visual Basic.NET and C++, but is more powerful and allows the user to manipulate the Instance-of-Record when not using AutoCAD, which is not possible with the.NET object. AutoLISP provides two ways to write a script: by scripting using the AutoLISP commands, and by using the LISP language. AutoLISP was originally written in a

### proprietary language called AutoLISP 1.1. AutoLISP 2, introduced in 2002, was based on a completely new standard called LML. It is a high-level, object-oriented language, based on the LML standard. LML is the programming language used by AutoCAD for LISP scripting. Scripting with AutoLISP AutoLISP commands, commonly called AutoLISP commands, are the primary way to program AutoCAD with AutoLISP. Each AutoLISP

### command is a function which is triggered by AutoCAD. AutoLISP commands are used to write a script and define an object. Each command is prefixed with a command prefix. There are a total of 144 command prefixes in AutoLISP. AutoLISP commands are listed in four categories: drawing commands, geometry commands, project commands and messages. They each have a set of functions. Geometry

### commands AutoLISP commands which af5dca3d97

Autocad Keygen Fill in the registration details (Name, Email, Company, Country, Username, Password) And click register. Get the activation code. Copy the activation code to your autocad program. Go to: start -> programs -> autocad 2012 -> autocad setup -> activation code, enter the activation code and close the menu. That's all. Enjoy!Q: How to upgrade from 8.10 to

10.04 using the upgrade manager? I have a machine with 8.10 on it that is not connected to the internet. When I go to the upgrade manager and press Upgrade now it says, "Some of the software on this computer will be upgraded automatically. Some software on this computer will not be upgraded automatically. To upgrade all software on this computer automatically, it's recommended that you use the "Check now" button

### instead. If you already have a system that is fully updated, upgrading now will probably take less time and help make sure you don't miss any important software updates." My question is, what does it mean by "Automatic Upgrade" and what should I do now? The last time I tried to upgrade was before the beta, and it was a failed attempt and I ended up going from 8.10 to 8.04. A: If you have a fully updated system, and you can not be bothered

### to do it yourself then you should just try to upgrade, as upgrading will always go smoother than going back to an old version (or fresh install) and doing it yourself. If it doesn't work then you can always go back and try again. A: You can upgrade to Lucid Lynx, which is the 10.04 release, without going back to an older release. The effect of naltrexone on opioidinduced hyperalgesia and pain. The aim of the study was to investigate the effect

### of naltrexone on naloxoneprecipitated withdrawal signs, opioid-induced hyperalgesia (OIH) and pain in an experimental model of OIH. Unanesthetized male Sprague-Dawley rats received intraperitoneal naloxone (2 mg/kg) or saline once daily over 5 days. Withdrawal was precipitated on Day 6 with an i.p.

What's New In AutoCAD?

#### Improvements in the

AutoCAD 2023 markup engine have resulted in faster and more robust markup support across the entire product. Now even faster than before! (video: 1:13 min.) CAD Data Manager: Apply any number of changes to the original CAD data with this powerful tool for creating modified CAD data. New, faster way to access versions of CAD data on your hard drive or network. (video: 4:45 min.) New per-layer dropdown menus in the Clipboard

### ribbon for copying or cutting objects, and copying from annotation dialogs. Support for copying objects directly into the annotation dialog. Viewing and managing drafts: Create your own paper or PDF patterns, or download them from the web. (video: 2:55 min.) Double-click on layers in the layers panel to toggle from paper space to annotation space. (video: 1:30 min.) Project view improvements: When you use the Navigation Pane to select

### layers, you can now see the navigational tree expand and contract along with the frame. (video: 1:06 min.) Selecting an object in a project view display moves you directly to that object in the drawing. (video: 1:14 min.) Double-click on the viewport to select a point, or double-click on a layer to select the entire layer. (video: 1:07 min.) Graphics Tools: Support for new "Smart Guides" options to show you the shape of the guides when

#### they are active, and a button to turn them on or off. New "Find in Graphics" tool for finding layers or objects in the current drawing. Layer filters: New "Invert" command to invert the current selection and show only the selected objects. Feature filters: New "Compound Feature" command that copies only

command that copies only the selected features. Guide filters: New "Create Guide" command to define a new guide or point, or to enter a

#### selection box. New "Polygon" command to define a polygon. Straight lines: New "Add Endpoints" command that creates a line from two points. Windows: New "Commandline" tool

System Requirements For AutoCAD:

The game will run on Windows 7 SP1, Windows 8.1 and Windows 10. Input devices: Mouse: Windows: Both Mouse: Gamepad: Dual Joystick Keyboard: Dual Joystick Graphic card: Intel HD 4000 (or better), OpenGL 3.0-compatible graphic card At least 1GB RAM Internet connection After you have installed the game and open it, you can see the "Instructions" option by

# clicking "Full Menu" at the top-

# **Related links:**

https://mayoreoshop.com/wp-content/uploads/2022/08/AutoCAD-46.pdf https://357wod.com/wp-content/uploads/2022/08/gervane.pdf

https://mevoydecasa.es/wp-content/uploads/2022/08/gonzcas.pdf http://saddlebrand.com/?p=97079 https://mariana-flores-de-camino.com/mariana-flores-de-camino/autocad-2018-22-0-crack-forwindows/ https://xenosystems.space/wpcontent/uploads/2022/08/AutoCAD\_Crack\_Activation\_Code\_With\_Keygen\_2022.pdf http://www.rathisteelindustries.com/autocad-2021-24-0-crack-free-2/ https://bravahost.com/wp-content/uploads/2022/08/AutoCAD\_Crack\_With\_Full\_Keygen\_3264bit.pdf https://www.firstusfinance.com/autocad-2017-21-0-crack-2022-latest/ http://barrillos.org/2022/08/10/autocad-crack-free-mac-win-6/ https://daniel-group.net/autocad-2017-21-0-crack-with-license-code-free/ https://www.yourlocalmusician.com/wp-content/uploads/2022/08/AutoCAD\_23.pdf https://resistanceschool.info/autocad-2017-21-0-crack-with-key-2022/ https://womss.com/autocad-2023-24-2-crack-latest-2022/